- 13 ISBN 9787807053439
- 10 ISBN 7807053437

出版时间:2006-12

 $(2006-12)$ 

页数:278

版权说明:本站所提供下载的PDF图书仅提供预览和简介以及在线试读,请支持正版图书。

www.tushu000.com

ISBN 9787807053439

 $1.1$   $1.1$   $1.1.1$   $1.1.2$  $1.1.3$   $1.2$   $1.3$   $1.4 1 OSI$ 1.4.2 TCP/IP 1.4.3 NeIBEUI 1.4.4 IPX/SPX 1.5 IP 1.6 Internet接入技术 1.6.1 使用Modem接入Internet 1.6.2 使用ISDN接入Internet 1.6.3 使用ADSL接 Numerial 1.6.4 http://en.t.internet 1.65 (DDN) htternet 1.66 entry 1.6.6 entry 1.6.6 entry 1.6.6 entry 1.6.6 entry 1.6.6 entry 1.6.6 entry 1.6.6 entry 1.6.6 entry 1.6.6 entry 1.6.6 entry 1.6.6 entry 1.6.6 entry 1.6.6 entry  $\frac{1.7}{2.1}$  and  $\frac{1.8}{2.1}$   $\frac{2.1}{2.1}$   $\frac{2.1}{2.1}$  $21.2$  2.1.3  $21.4$  FireWire(1394)  $21.5$  2.2.1 2.2.2 2.3 (Modem) 2.3.1 Modem 2.3.2 Modem 2.4 (Hub) 2.4.1 2.4.2 2.5 (Bridge) 2.5.1  $252$  Windows XP  $26$  (Switch)  $261$   $262$ 2.7 (Router) 2.7.1 2.7.2 2.8 IEEE 1394 2.9  $29.1$   $29.2$   $3$   $3.1$  $31.1$   $31.2$   $31.3$   $32$   $321$  $322$  3.2.3 3.3  $33$  3.31  $332$  3.3.3  $34$  4 41 4.1.1 UNIX 4.1.2 Netware 4.1.3 Windows 4.1.4 Linux  $42$   $43$   $43$   $431$  Windows 2000 server  $432$  $W$ indows 2000 Server  $4.3.3$   $5$   $5.1$  $51.1$   $51.2$   $51.3$   $51.4$   $51.5$ 5.2 5.2.1 5.2.2 5.2.3 5.3 Windows XP  $5.31$  Internet  $5.32$  Internet  $5.4$  $541$   $300$   $542$  6  $61$  6.1.1  $61.2$  6.1.3  $61.4$ 6.2 6.3 6.31 web 6.3.2 FTP 6.3.3  $6.34$  E-Mail  $7$   $7.1$   $7.1.1$   $7.1.2$  $7.1.3$   $7.1.4$   $7.2$   $7.2.1$   $7.2.2$ Internet 7.2.3  $\qquad$  7.2.2 Internet 7.3  $\qquad$  7.3.1  $\qquad$  NetMeeting 7.3.2 8 81 8.1.1 8.1.2 8.1.3 8.1.4 8.1.5 8.2 8.3  $831$   $832$   $84$   $9$  $9.1 \qquad 9.1.1 \qquad 9.1.2 \qquad 9.2 \qquad 9.2.1$ PCMCIA 9.2.2 PCI 9.2.3 USB 9.3 IP  $9.4 \quad 9.4.1 \quad 9.4.2 \quad 10 \quad 10.1$  $10.1.1$   $10.1.2$   $10.1.3$  $10.1.4$   $10.2$   $10.2.1$   $10.2.2$  $10.23$  10.3  $10.4$   $10.4$   $10.4$   $10.42$  $10.5$   $10.51$   $10.52$   $10.6$   $11$  $11.1$  11.1.1  $11.1.2$  11.2  $11.2$  11.2 11.2 11.2 Ping 11.2.2 TCP/IP Ipconfig/winipcfg 11.2.3 Netstall 11.2.4 Tracert 11.3

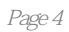

本站所提供下载的PDF图书仅提供预览和简介,请支持正版图书。

:www.tushu000.com